## **Demandes**

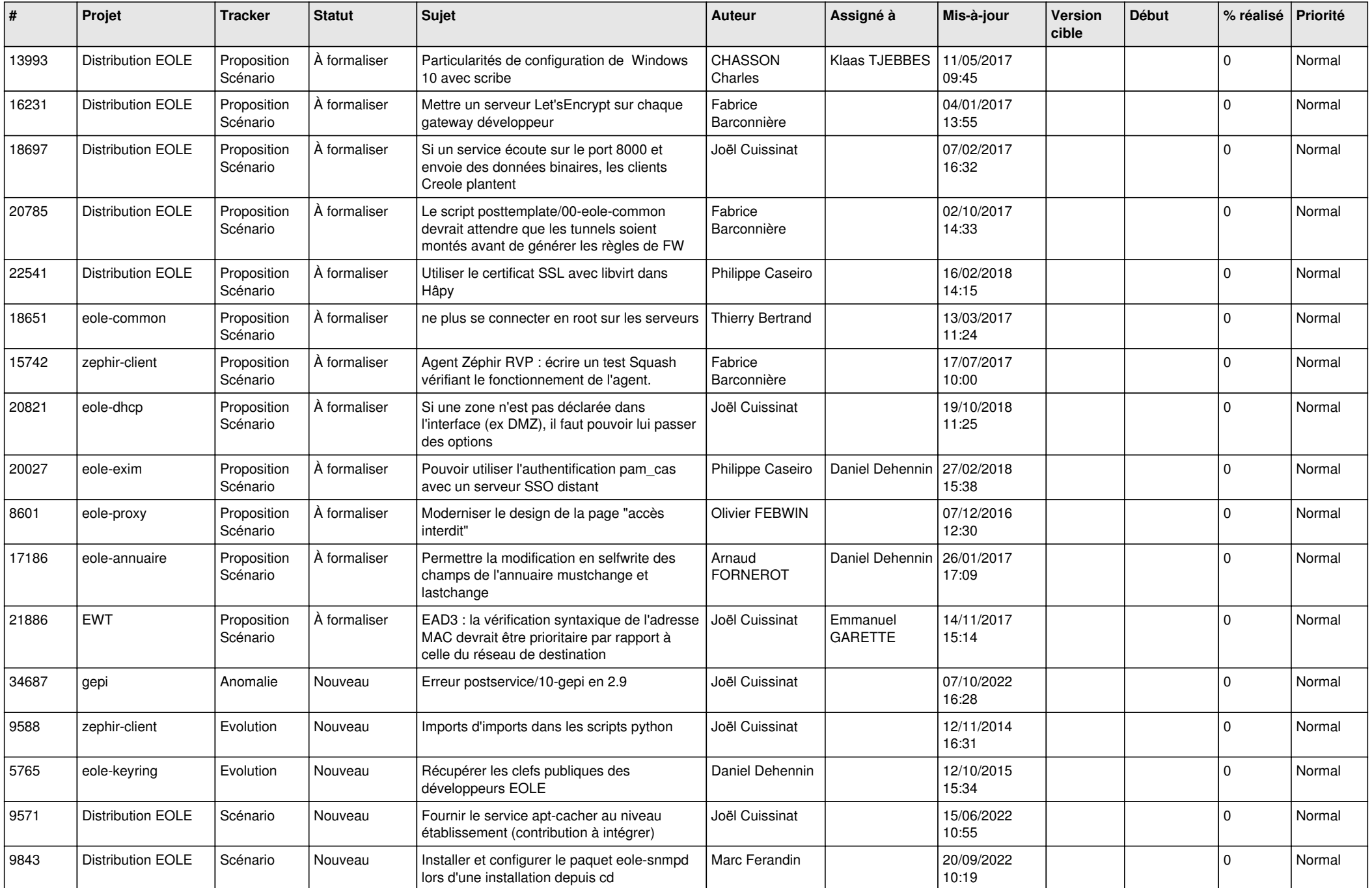

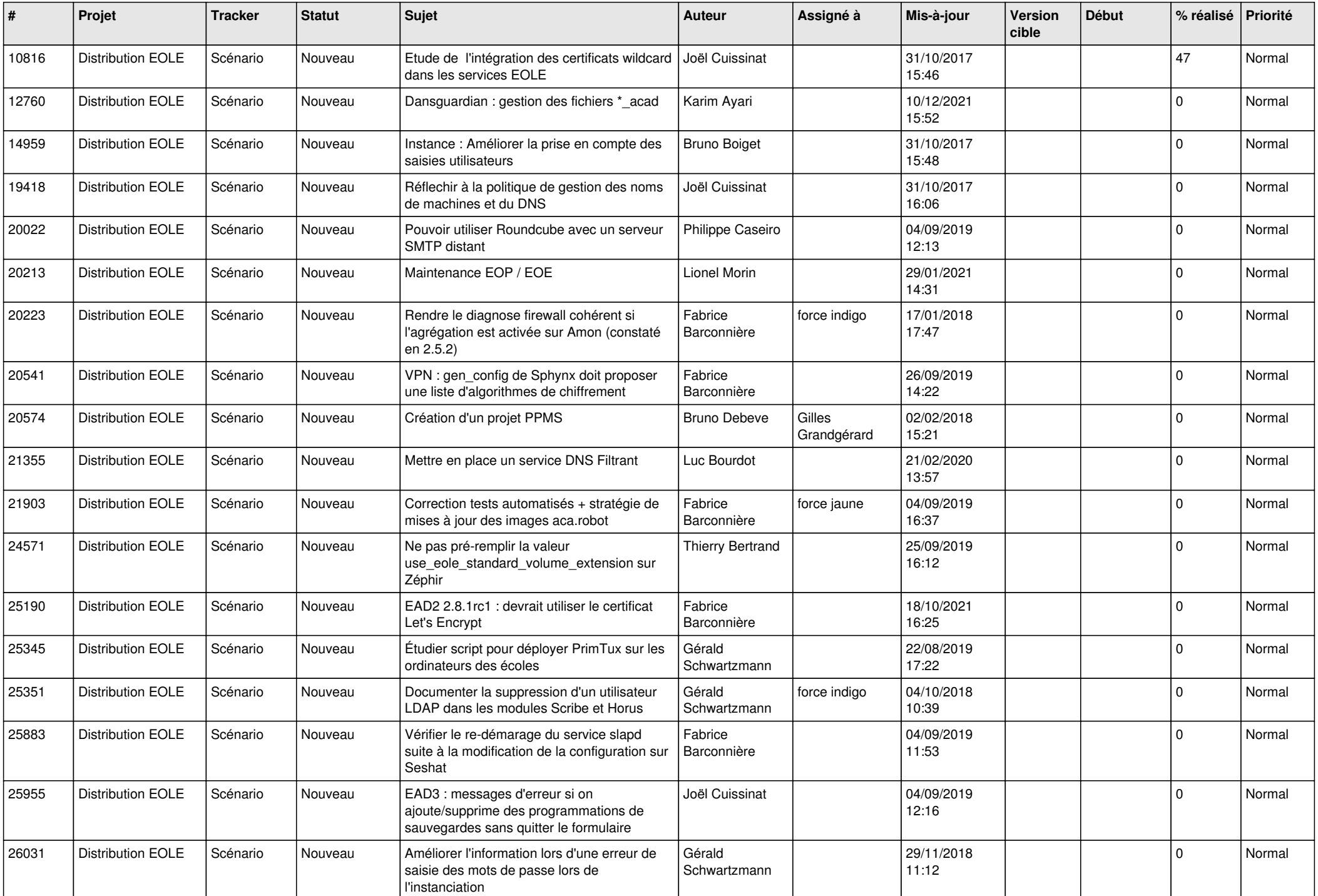

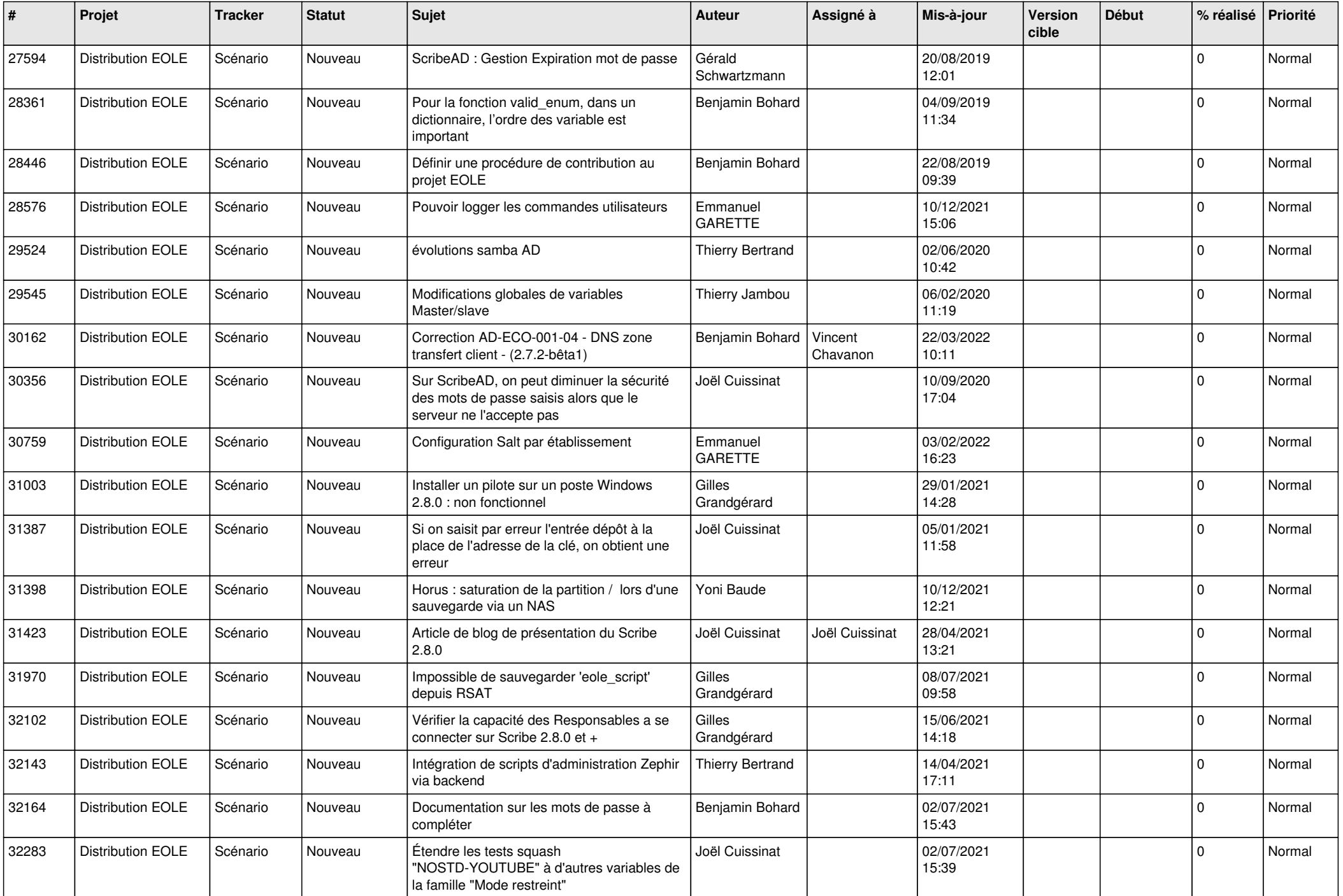

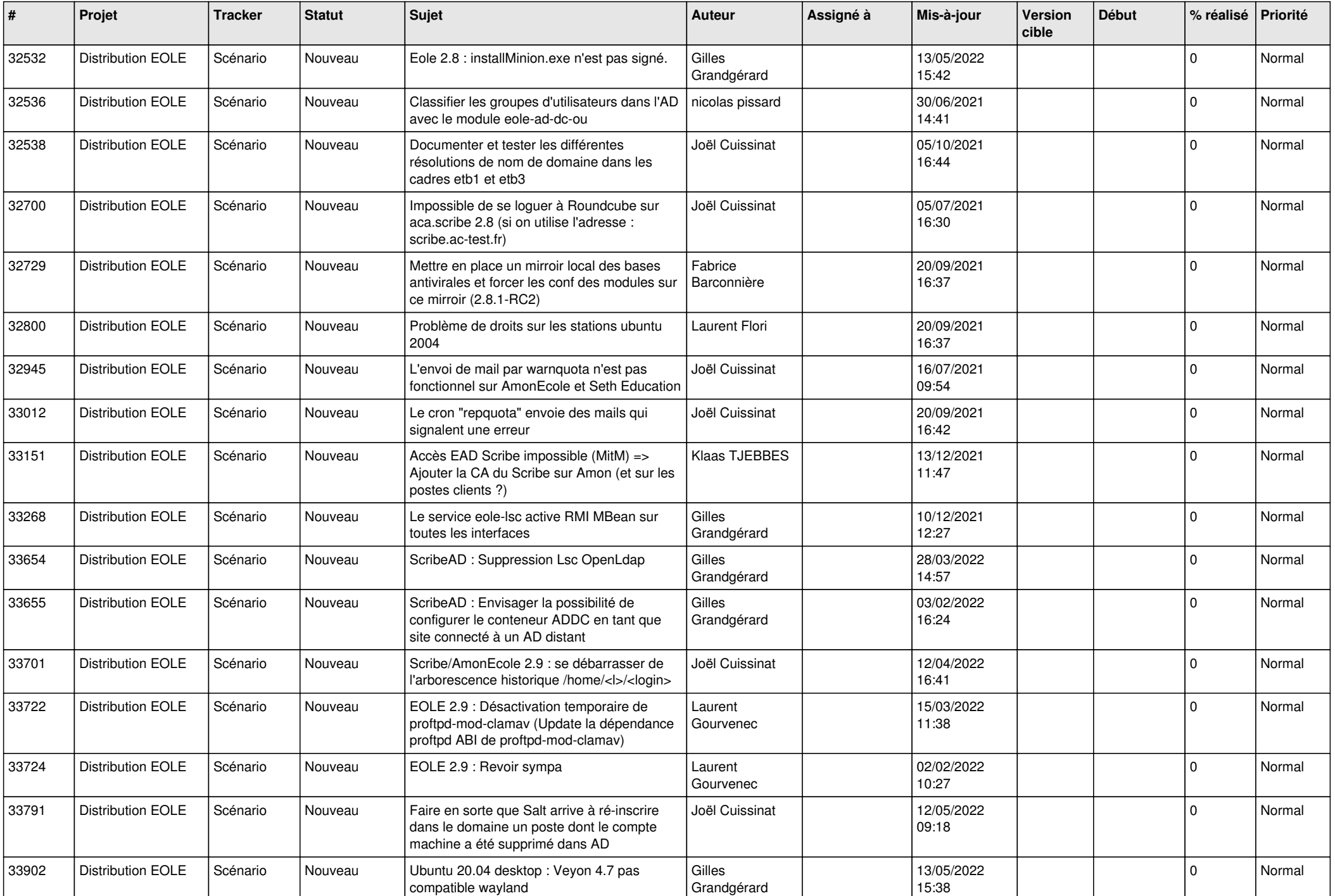

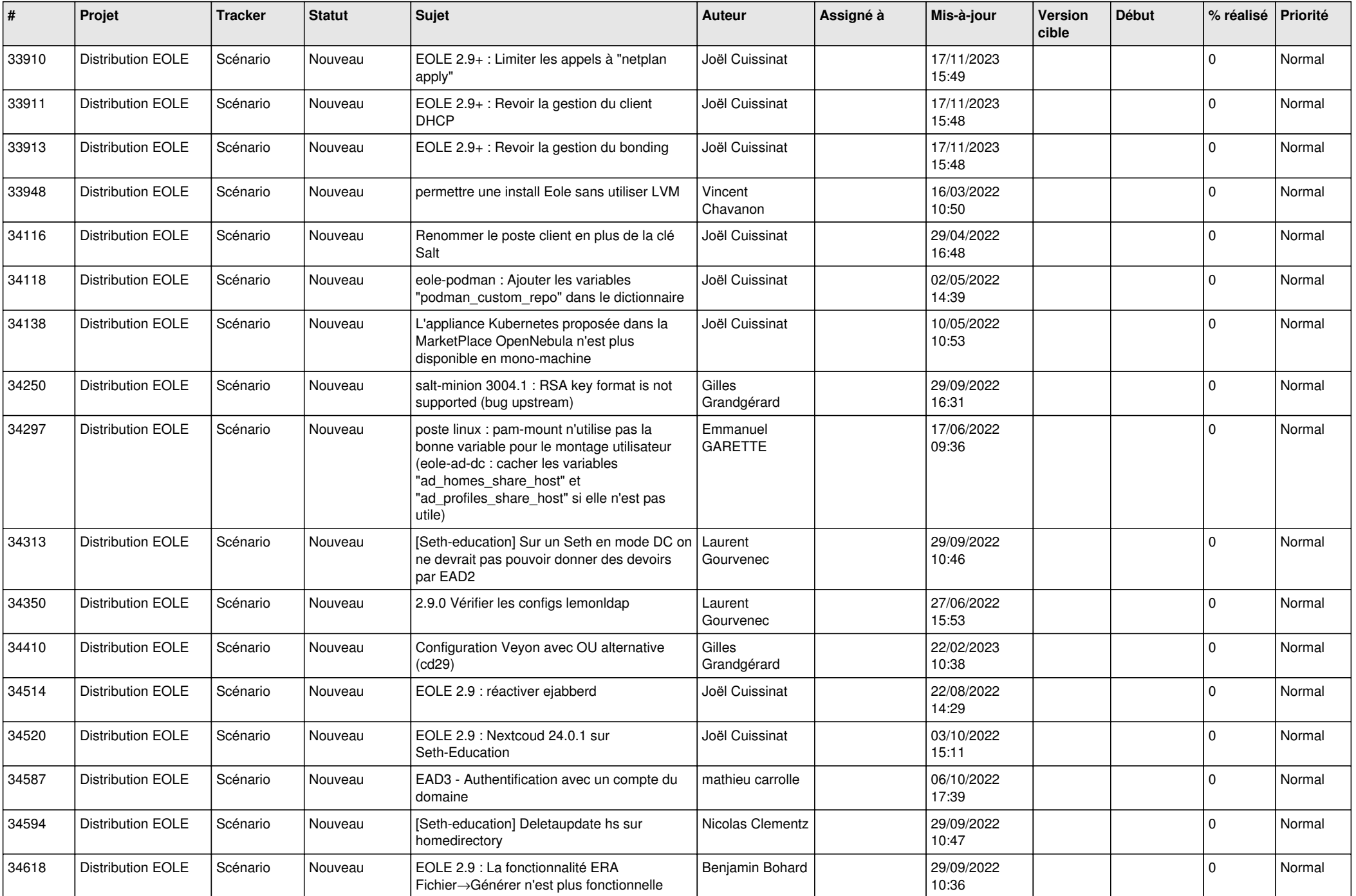

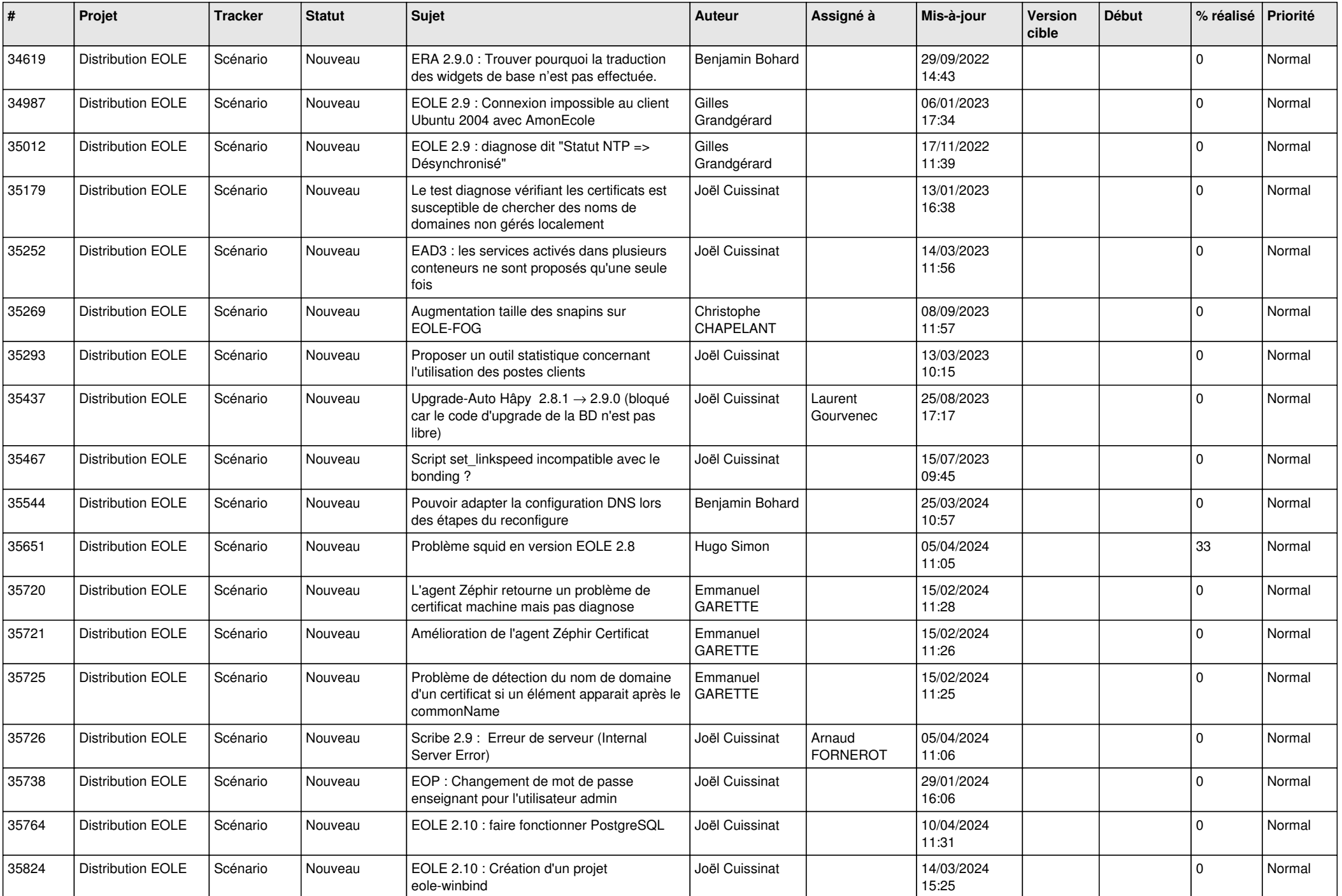

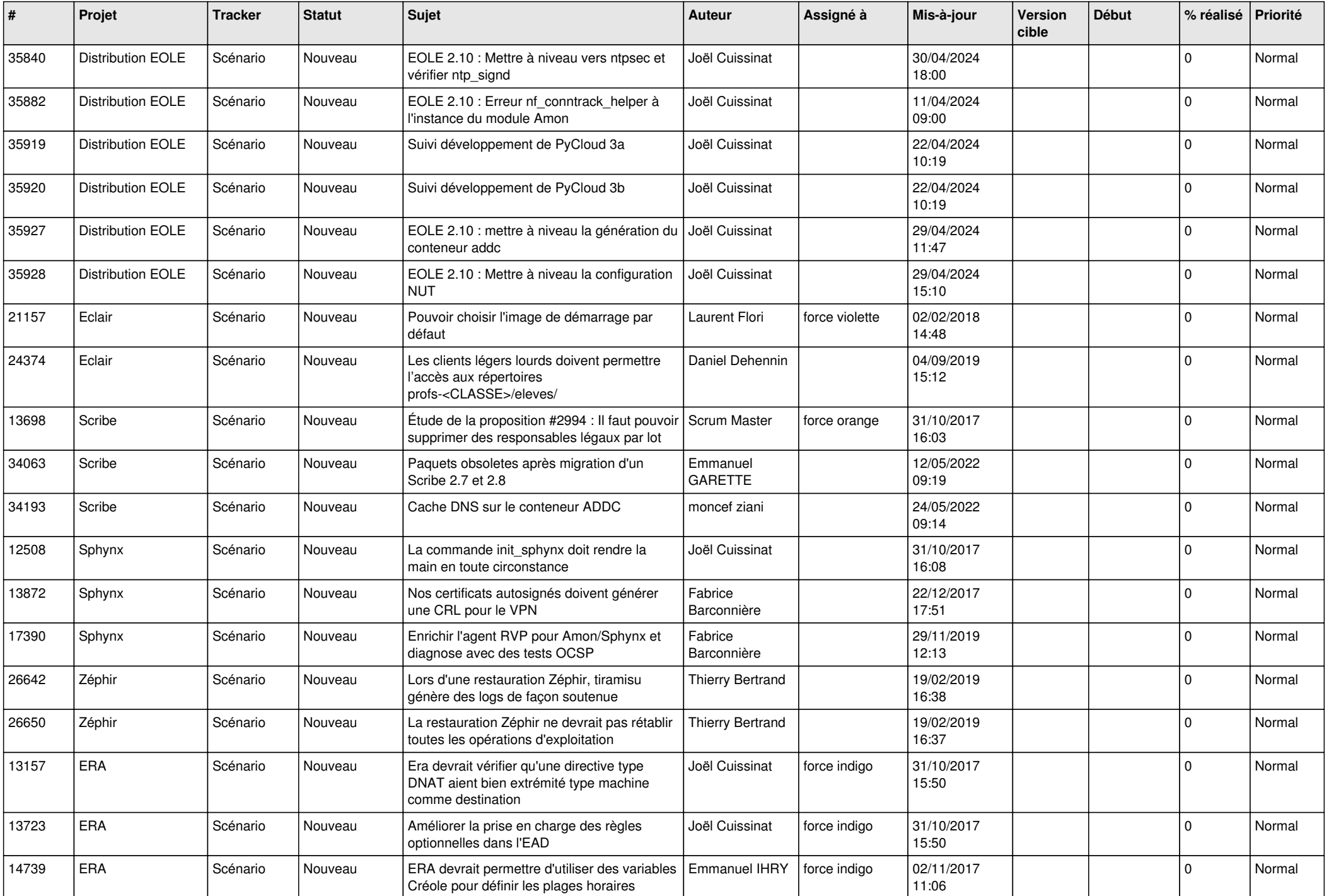

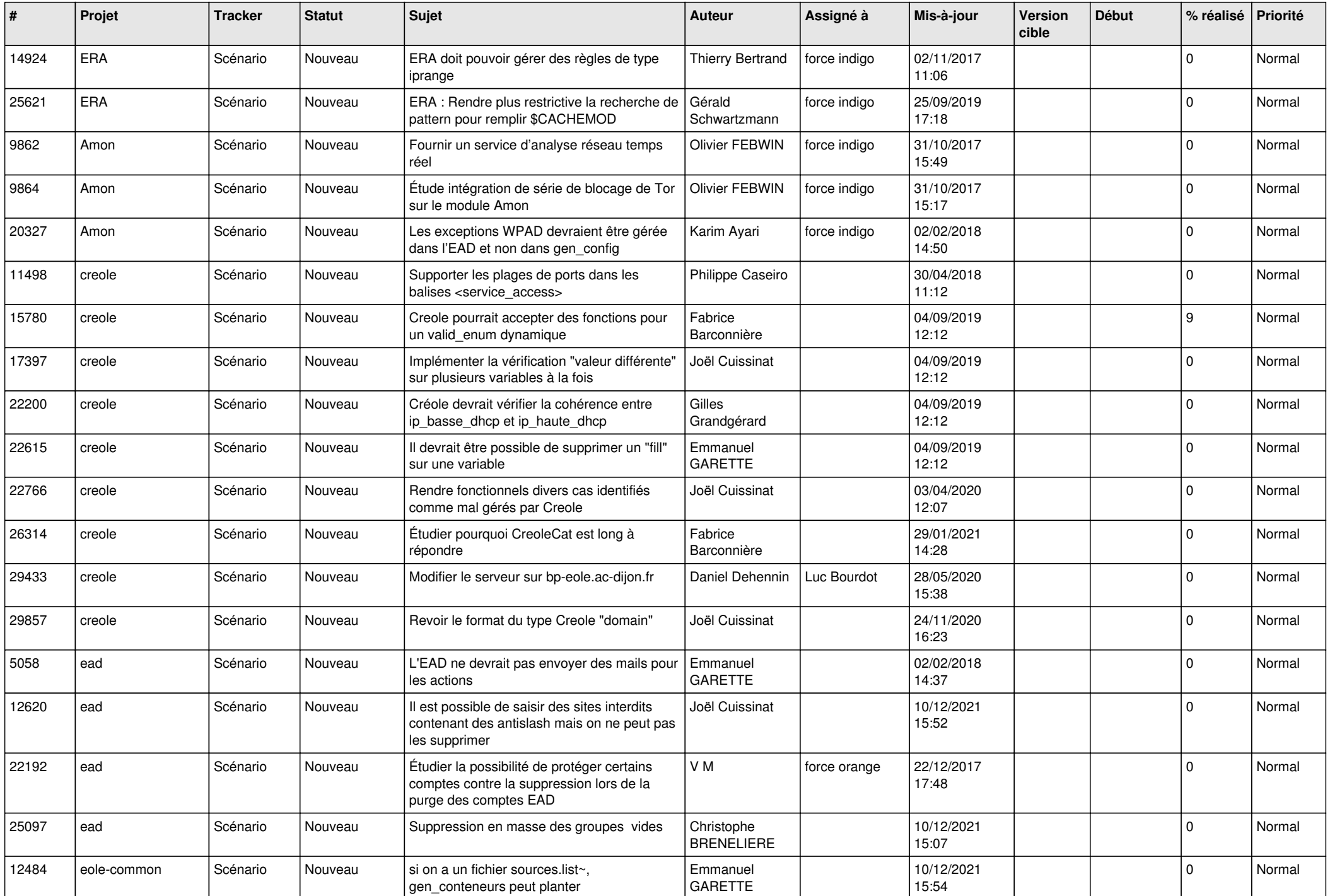

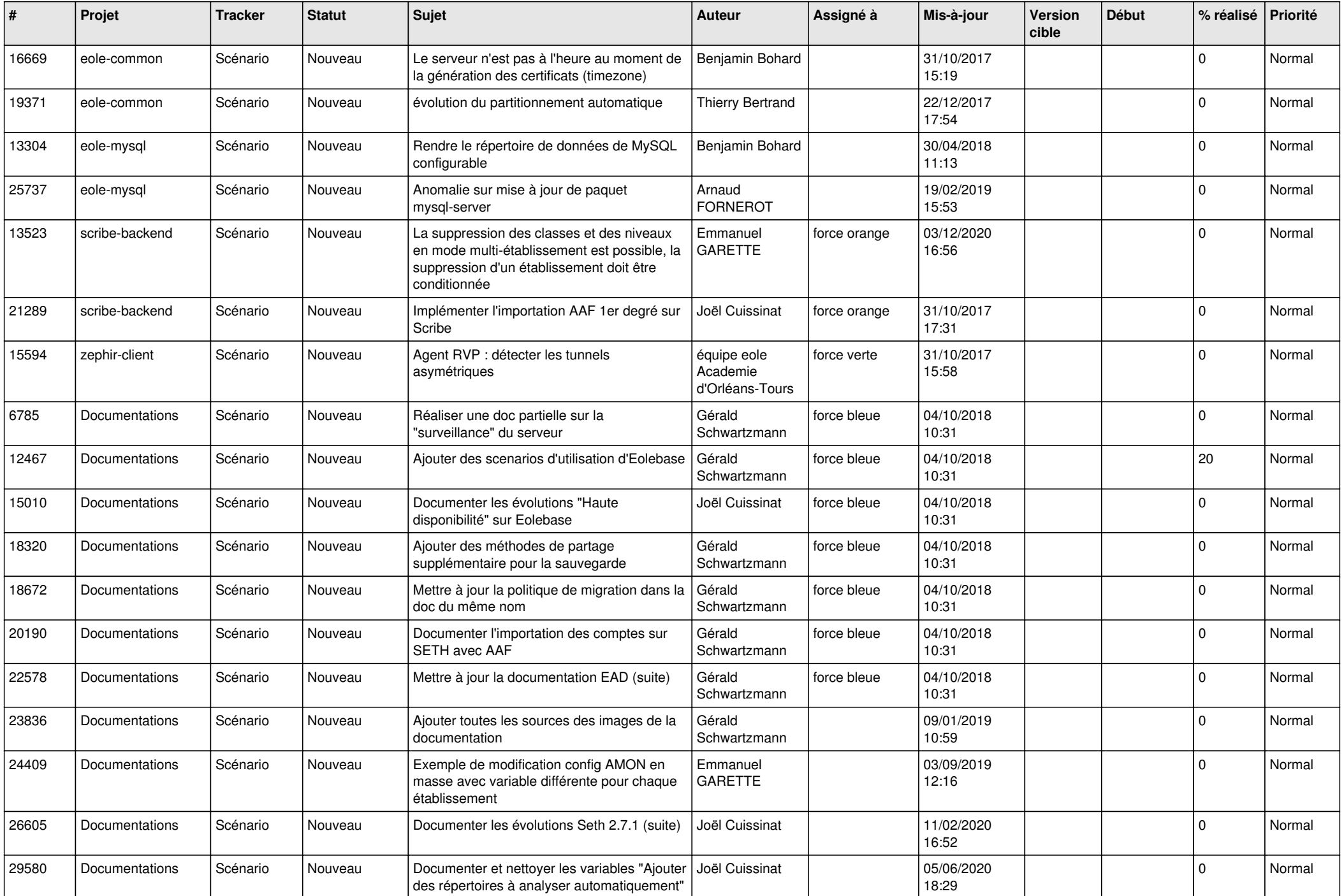

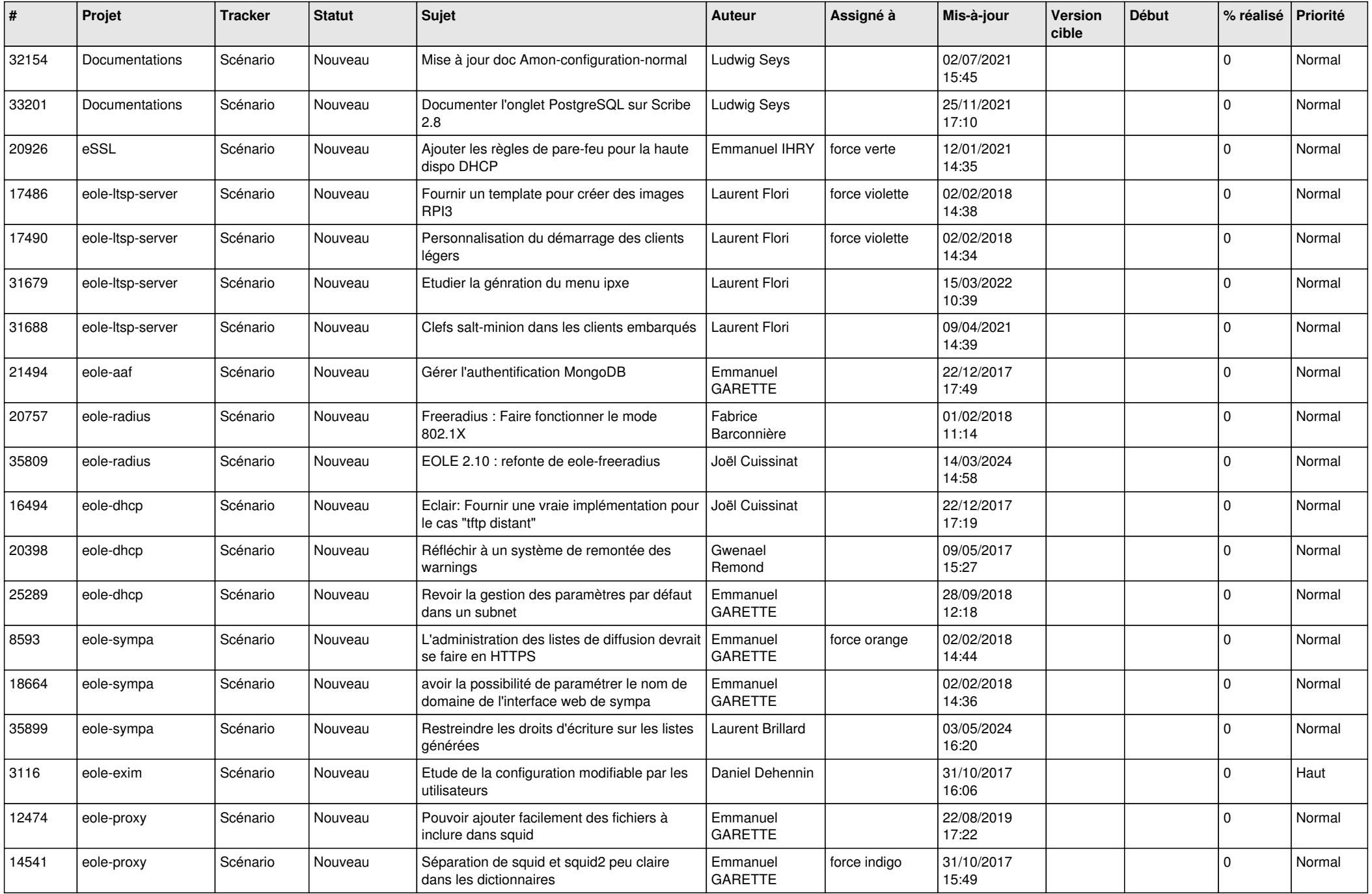

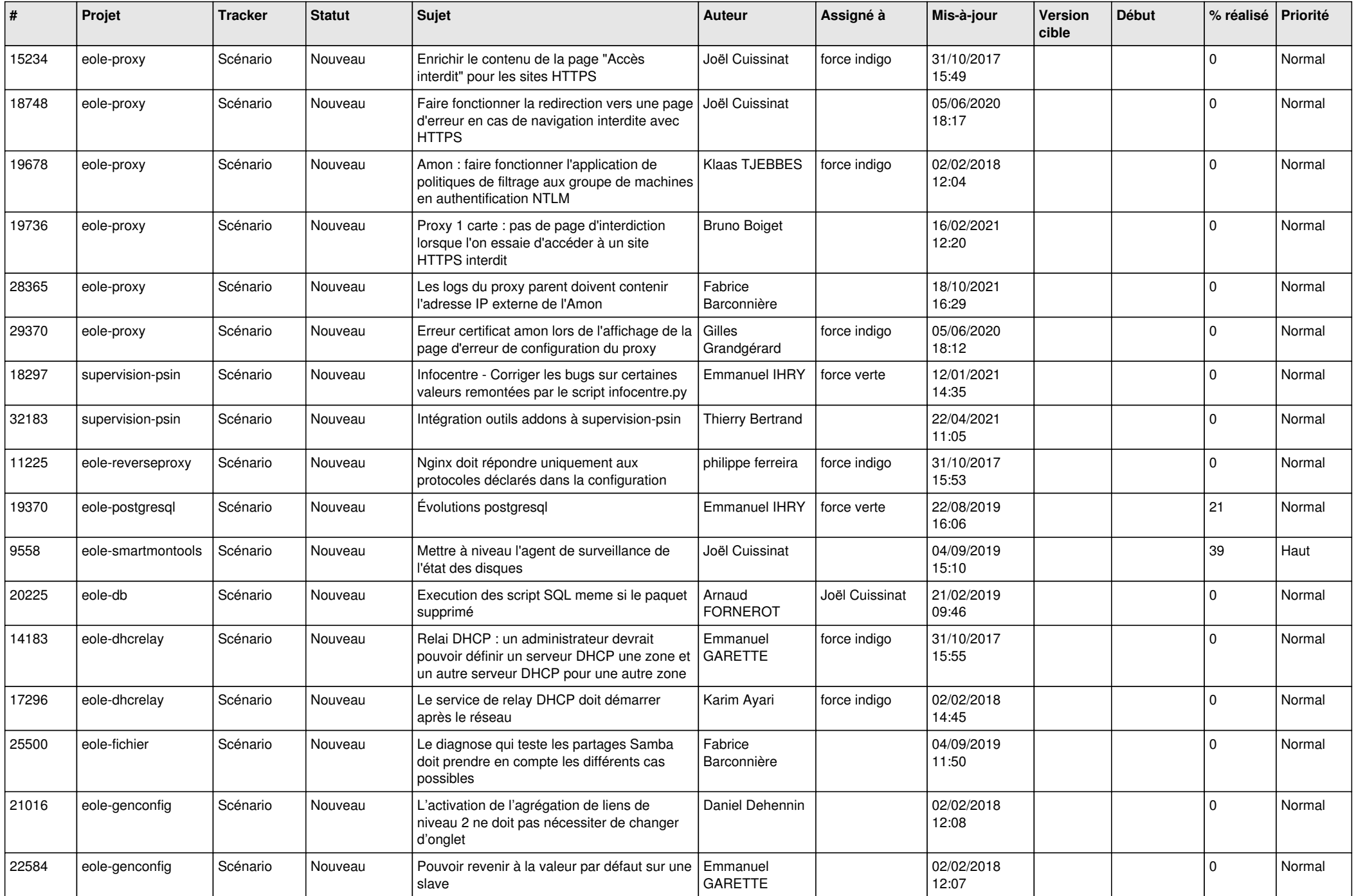

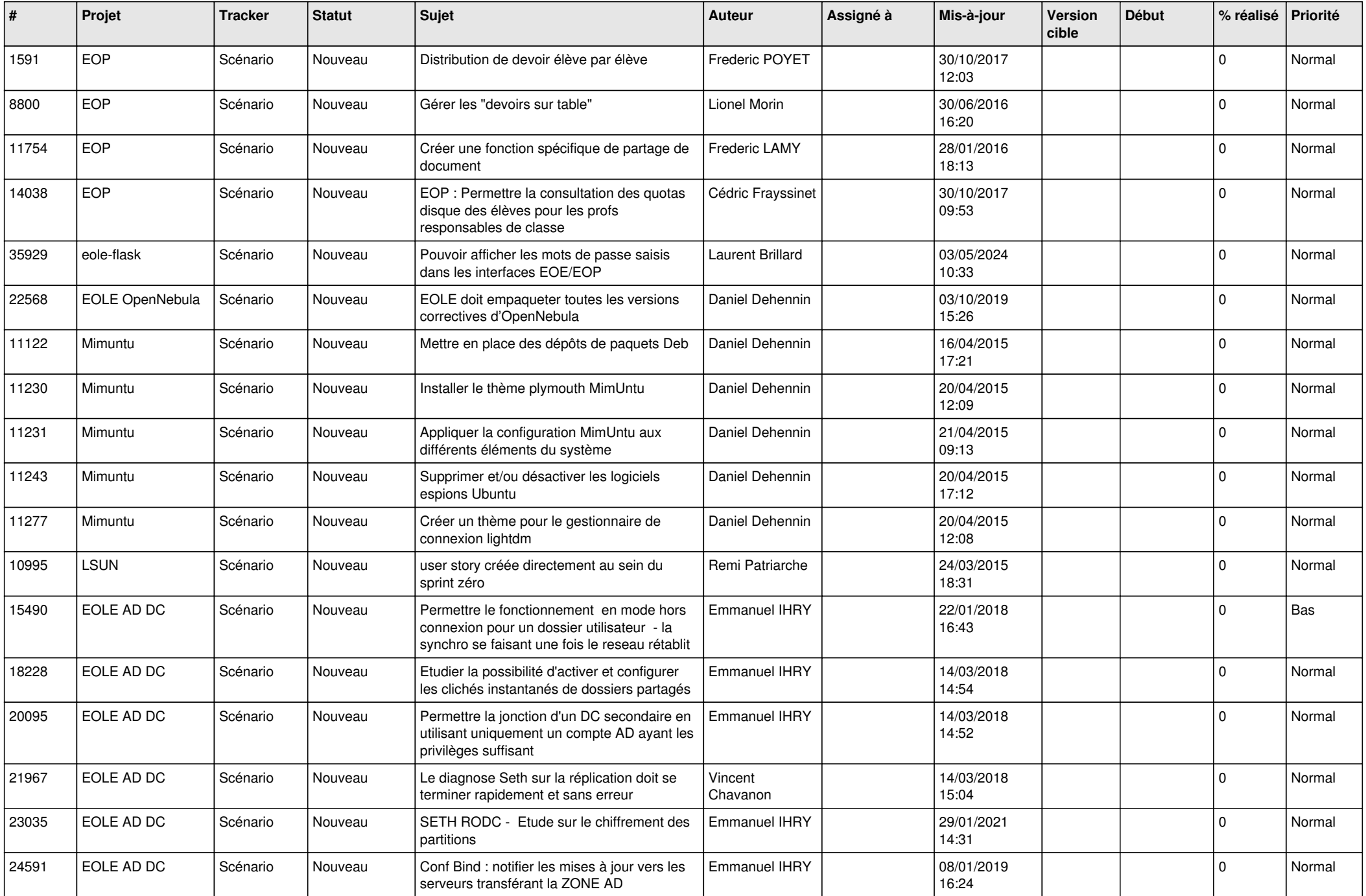

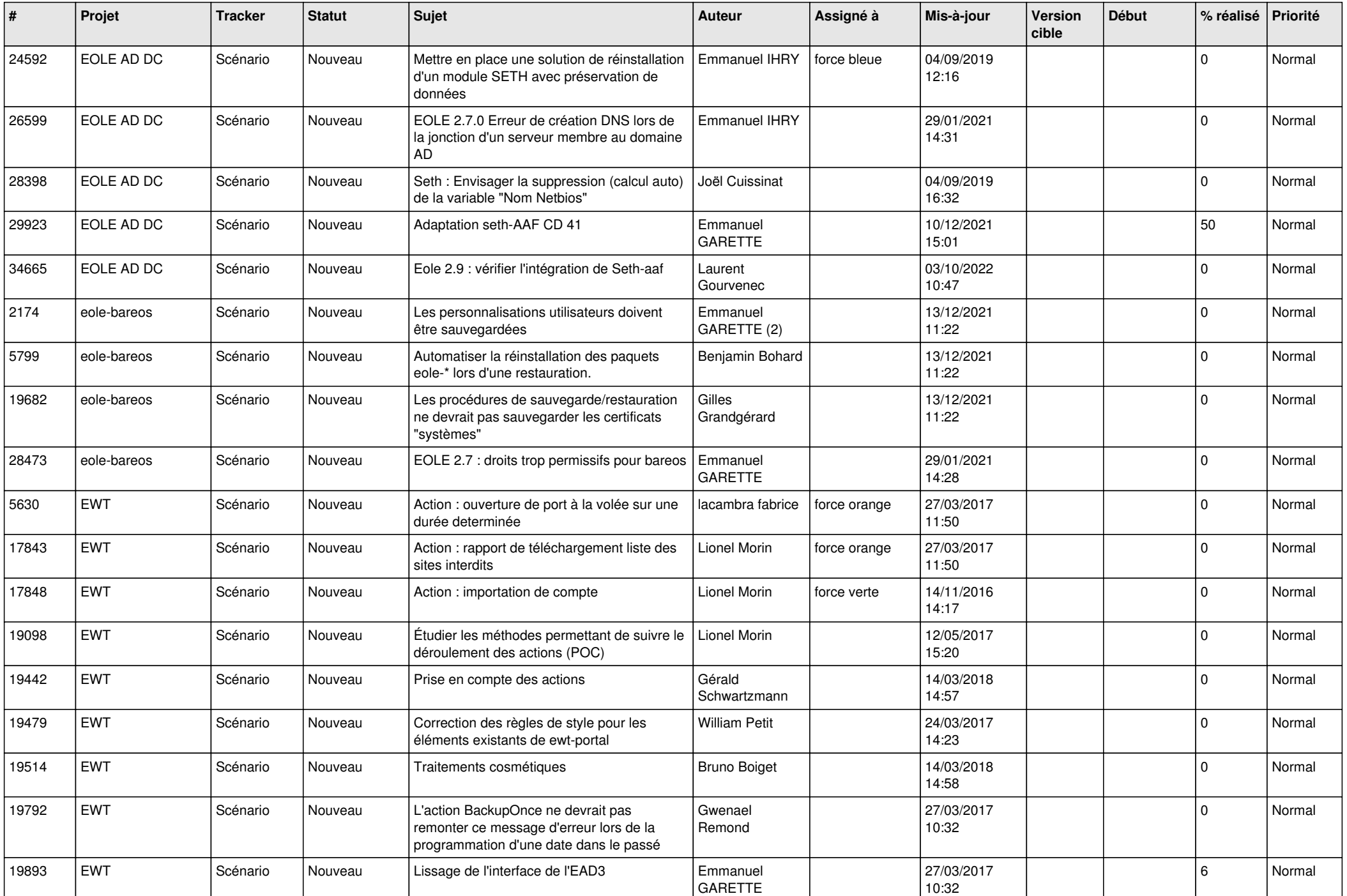

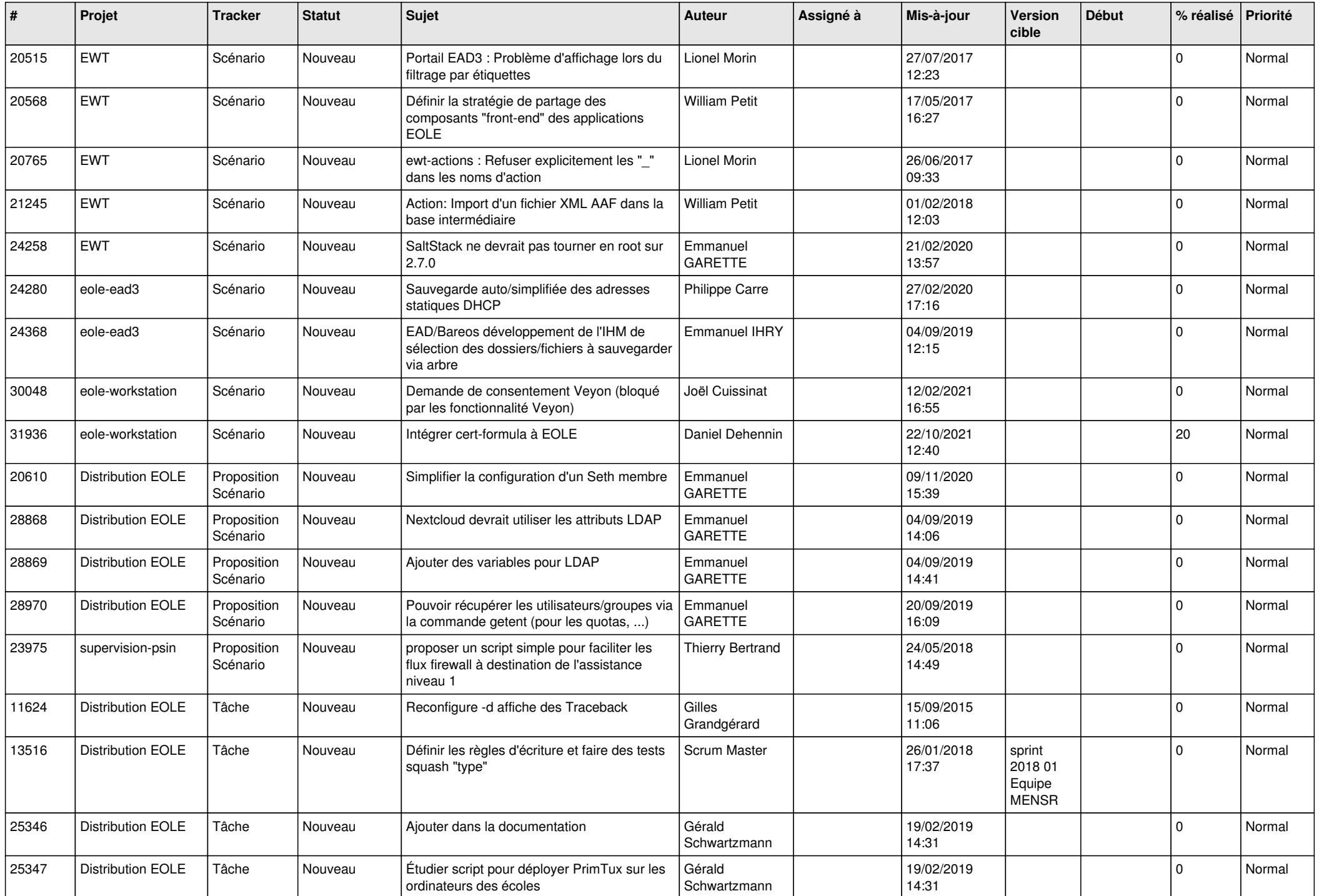

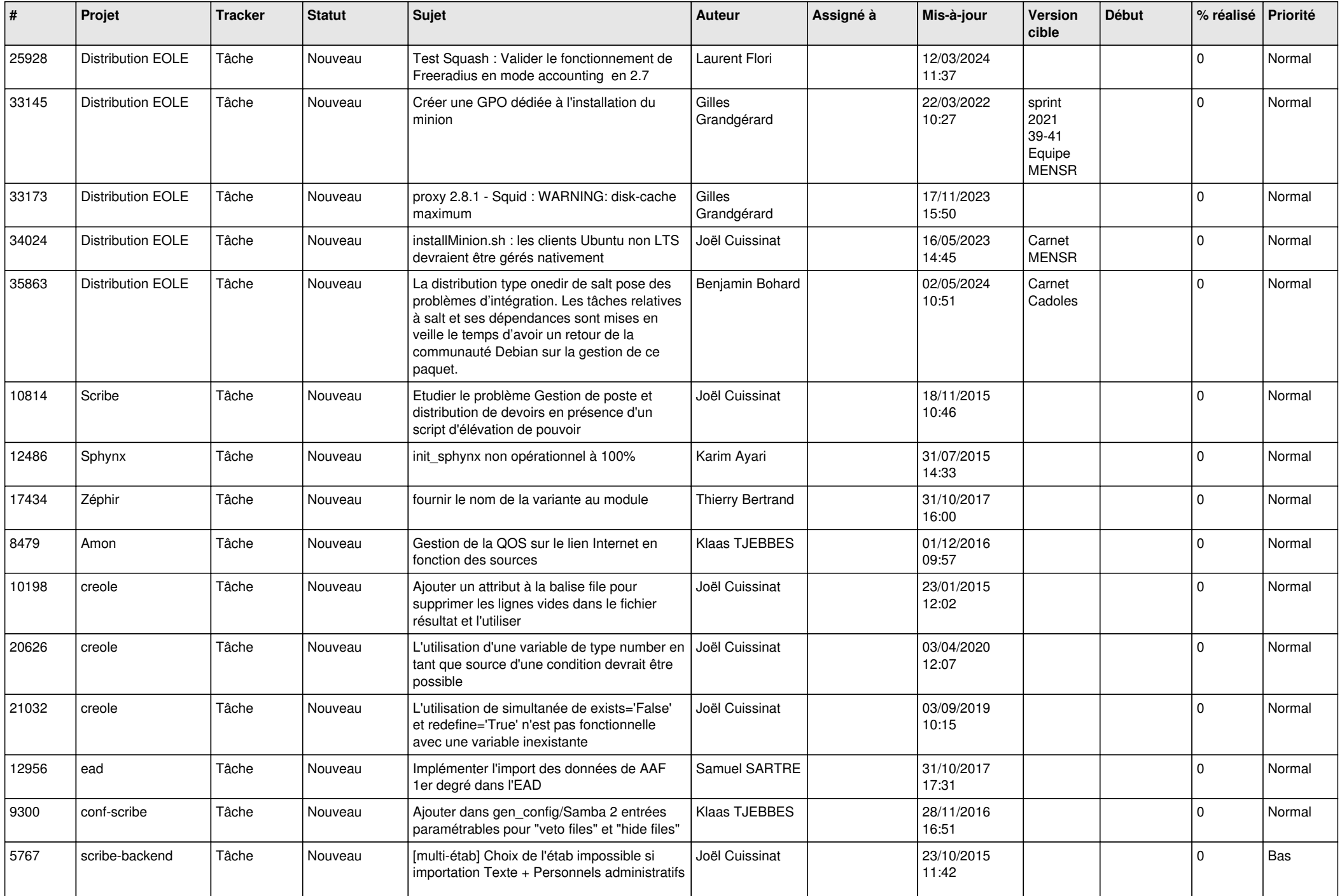

![](_page_15_Picture_580.jpeg)

![](_page_16_Picture_579.jpeg)

![](_page_17_Picture_564.jpeg)

![](_page_18_Picture_557.jpeg)

![](_page_19_Picture_558.jpeg)

![](_page_20_Picture_529.jpeg)

![](_page_21_Picture_573.jpeg)

![](_page_22_Picture_567.jpeg)

![](_page_23_Picture_543.jpeg)

![](_page_24_Picture_552.jpeg)

![](_page_25_Picture_584.jpeg)

![](_page_26_Picture_606.jpeg)

![](_page_27_Picture_381.jpeg)

**...**